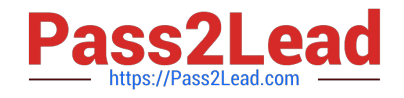

# **C\_HANATEC142Q&As**

SAP Certified Technology Associate - SAP HANA (Edition 2014)

## **Pass SAP C\_HANATEC142 Exam with 100% Guarantee**

Free Download Real Questions & Answers **PDF** and **VCE** file from:

**https://www.pass2lead.com/c\_hanatec142.html**

### 100% Passing Guarantee 100% Money Back Assurance

Following Questions and Answers are all new published by SAP Official Exam Center

**63 Instant Download After Purchase** 

- **63 100% Money Back Guarantee**
- 365 Days Free Update
- 800,000+ Satisfied Customers

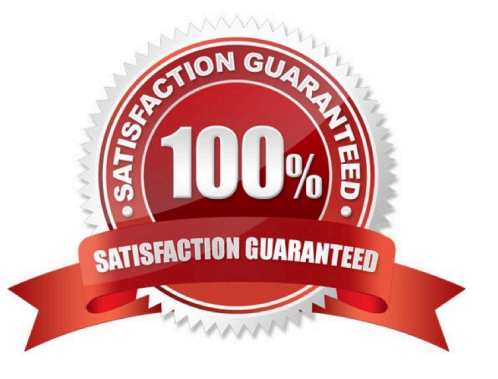

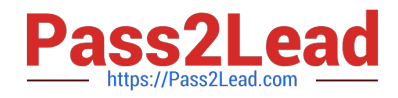

#### **QUESTION 1**

You want to create a role that grants read-only access to the content of the system and monitoring views

and to statistics services.

Which of the following privileges should the role contain?

There are 2 correct answers to this question.

- A. DATA ADMIN
- B. ALTER for SQL schema \_SYS\_STATISTICS
- C. SERVICE ADMIN
- D. SELECT for SQL schema \_SYS\_STATISTICS

Correct Answer: AD

#### **QUESTION 2**

Which feature is supported by the backup and recovery process within the standard delivery of SAP HANA?

Please choose the correct answer.

- A. Incremental backup
- B. Information model recovery
- C. Automatic backup of archiving log files scheduled within SAP HANA
- D. Point-in-time recovery

Correct Answer: D

#### **QUESTION 3**

You have created a file named backup.sql with the following information to run a backup:

/c -n -i -u -p

BACKUP DATA USING FILE (\\'backupDirectory/data/COMPLETE\_BK\\')

Which of the following commands executes the backup?

Please choose the correct answer.

Choose one:

A. hdbsql -S backup.sql

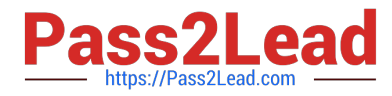

- B. hdbsql ? backup.sql
- C. hdbsql -o backup.sql
- D. hdbsql -I backup.sql

Correct Answer: C

#### **QUESTION 4**

A backup catalog became unusable.

What can you do to recover existing backups?

Please choose the correct answer.

Choose one:

A. Create a new data backup.

B. In SAP HANA studio Backup Editor Display all backups select REFRESH

- C. Recreate the backup catalog based on the available backup files with the tool hdbbackupdiag.
- D. Use a third party backup tool to recover the backups.

Correct Answer: C

#### **QUESTION 5**

You are using SAP BusinessObjects Data Services as your ETL tool. What is the next step required after you have created the datastore and imported the metadata from an SAP ERP system into SAP HANA?

Please choose the correct answer.

- A. Import data from the SAP ERP system into SAP HANA.
- B. Create a connection in SAP BusinessObjects Data Services to the SAP ERP system.
- C. Import the metadata from SAP HANA into SAP BusinessObjects Data Services.
- D. Create an SAP BusinessObjects Data Services job to migrate data to SAP HANA.

Correct Answer: C

#### [Latest C\\_HANATEC142](https://www.pass2lead.com/c_hanatec142.html) **[Dumps](https://www.pass2lead.com/c_hanatec142.html)**

[C\\_HANATEC142 PDF](https://www.pass2lead.com/c_hanatec142.html) **[Dumps](https://www.pass2lead.com/c_hanatec142.html)** 

[C\\_HANATEC142 VCE](https://www.pass2lead.com/c_hanatec142.html) **[Dumps](https://www.pass2lead.com/c_hanatec142.html)**